# **Fabricius**

*Release 0.1.0.dev1*

**Predeactor**

**Dec 03, 2022**

# **GUIDES:**

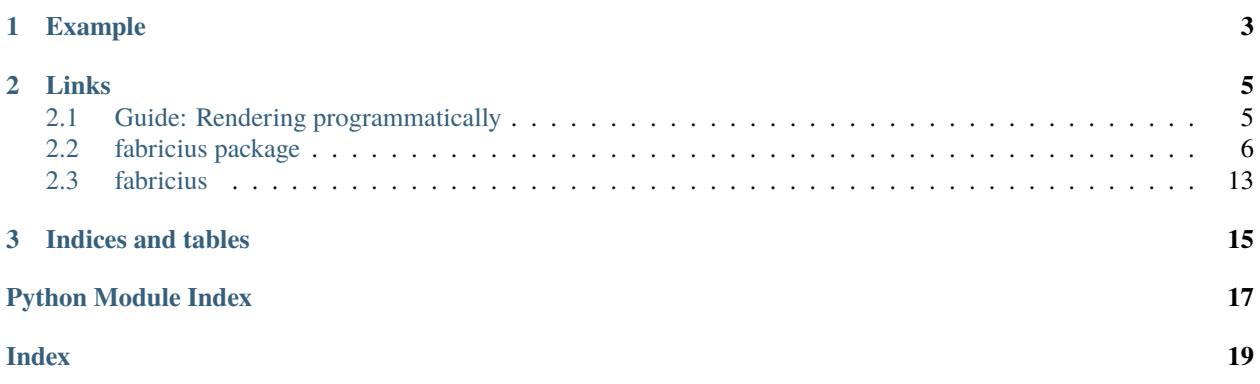

Fabricius: Python modular render of template engine & project scaffolding.

### **CHAPTER**

### **ONE**

### **EXAMPLE**

```
from fabricius import Generator
def create_files():
   # Create the generator
    generator = Generator()
    # Add a file at "source/core.py"
    file = generator.add_file("core", "py")
    file.from_file("template-core.mustache").to_directory("source").with_data({"name":
˓→"My Module"}).use_mustache()
    # Add a file at "tests/test.py"
    file = generator.add_file("test", "py")
    file.from_file("template-test.txt").to_directory("tests").with_data({"name": "My␣
˓→Module"})
    # Create the files!
    generator.execute()
```
#### **CHAPTER**

# **LINKS**

# <span id="page-8-1"></span><span id="page-8-0"></span>**2.1 Guide: Rendering programmatically**

Fabricius was based on the idea to be able to programmatically create your files. As such, it uses Python code to tell how a file should be renderer, where to go, from what template, etc. You can manually create a [FileGenerator](#page-9-1) object, or you can also uses [Generator](#page-12-0) to create multiple files at one time and get a feedback on your terminal.

Let's create a simple template that can be renderer by Python's [str.format](https://docs.python.org/3/library/stdtypes.html#str.format):

Listing 1: template/source.txt

```
Hello! I am template!
Let's render the date of today: {date}
I use {renderer} for rendering!
```
Now that we have our template, we need to *actually* render the file.

Listing 2: source/conf.py

```
from fabricius import FileGenerator
from datetime import datetime
def run_me():
   file = FileGenerator("my_file", "txt")
    # Define the template file - You can also use .from_content
   file.from_file("template/source.txt")
    # Define the destination
   file.to_directory("destination/")
    # Include the data to pass for rendering
   file.with_data({date: datetime.now(), renderer: "Python's .format"})
    # And finally, save the file!
    file.commit()
    # If you wish to simply generate the file's content without saving it, you can use .
˓→generate
    final_content = file.generate()
```
(continues on next page)

(continued from previous page)

<span id="page-9-8"></span>run\_me()

### <span id="page-9-0"></span>**2.2 fabricius package**

#### **2.2.1 Subpackages**

**fabricius.generator package**

**Submodules**

#### <span id="page-9-6"></span>**fabricius.generator.errors module**

<span id="page-9-2"></span>exception fabricius.generator.errors.NoContentError(*file\_name: [str](https://docs.python.org/3/library/stdtypes.html#str)*) Bases: FabriciusError

The file does not have any content.

<span id="page-9-4"></span>exception fabricius.generator.errors.NoDestinationError(*file\_name: [str](https://docs.python.org/3/library/stdtypes.html#str)*) Bases: FabriciusError

The file does not know where to go.

<span id="page-9-5"></span>exception fabricius.generator.errors.AlreadyCommittedError(*file\_name: [str](https://docs.python.org/3/library/stdtypes.html#str)*) Bases: FabriciusError

The file has already been committed/persisted.

#### <span id="page-9-7"></span>**fabricius.generator.file module**

```
class fabricius.generator.file.GeneratorCommitResult
```
Bases: [TypedDict](https://docs.python.org/3/library/typing.html#typing.TypedDict)

A CommitResult is returned when a file was successfully saved. It returns its information after its creation.

#### name: [str](https://docs.python.org/3/library/stdtypes.html#str)

The name of the file.

```
state: Literal['pending', 'persisted', 'deleted']
```
The state of the file. Should always be "persisted".

```
destination: Path
```
Where the file is located/has been saved.

#### data: [Dict](https://docs.python.org/3/library/typing.html#typing.Dict)[\[str,](https://docs.python.org/3/library/stdtypes.html#str) [Any\]](https://docs.python.org/3/library/typing.html#typing.Any)

The data that has been passed during rendering.

#### template\_content: [str](https://docs.python.org/3/library/stdtypes.html#str)

The original content of the template.

#### <span id="page-9-1"></span>content: [str](https://docs.python.org/3/library/stdtypes.html#str)

The resulting content of the saved file.

```
class fabricius.generator.file.FileGenerator(name: str, extension: Optional[str] = None)
```
Bases: [object](https://docs.python.org/3/library/functions.html#object)

#### template\_content: [Optional](https://docs.python.org/3/library/typing.html#typing.Optional)[\[str\]](https://docs.python.org/3/library/stdtypes.html#str)

The content of the base template, if set.

#### name: [str](https://docs.python.org/3/library/stdtypes.html#str)

The name of the file that will be generated.

state: [Literal\[](https://docs.python.org/3/library/typing.html#typing.Literal)'pending', 'persisted', 'deleted']

The state of the file.

destination: [Optional](https://docs.python.org/3/library/typing.html#typing.Optional)[\[Path\]](https://docs.python.org/3/library/pathlib.html#pathlib.Path)

The destination of the file, if set.

#### renderer: [Type\[](https://docs.python.org/3/library/typing.html#typing.Type)[Renderer](#page-12-1)]

The renderer to use to generate the file.

#### data: [Dict](https://docs.python.org/3/library/typing.html#typing.Dict)[\[str,](https://docs.python.org/3/library/stdtypes.html#str) [Any\]](https://docs.python.org/3/library/typing.html#typing.Any)

The data that will be passed to the renderer.

 $from\_file(path: Union[str, PathLike[str], Path]) \rightarrow Self$  $from\_file(path: Union[str, PathLike[str], Path]) \rightarrow Self$  $from\_file(path: Union[str, PathLike[str], Path]) \rightarrow Self$  $from\_file(path: Union[str, PathLike[str], Path]) \rightarrow Self$  $from\_file(path: Union[str, PathLike[str], Path]) \rightarrow Self$  $from\_file(path: Union[str, PathLike[str], Path]) \rightarrow Self$  $from\_file(path: Union[str, PathLike[str], Path]) \rightarrow Self$  $from\_file(path: Union[str, PathLike[str], Path]) \rightarrow Self$  $from\_file(path: Union[str, PathLike[str], Path]) \rightarrow Self$  $from\_file(path: Union[str, PathLike[str], Path]) \rightarrow Self$ 

Read the content from a file template.

#### **Raises**

[FileNotFoundError](https://docs.python.org/3/library/exceptions.html#FileNotFoundError) – If the file was not found.

#### **Parameters**

path ([str](https://docs.python.org/3/library/stdtypes.html#str) or [pathlib.Path](https://docs.python.org/3/library/pathlib.html#pathlib.Path)) – The path of the file template.

#### from\_content(*content: [str](https://docs.python.org/3/library/stdtypes.html#str)*) → [Self](https://docs.python.org/3/library/typing.html#typing.Self)

Read the content from a string.

#### **Parameters**

**content**  $(str)$  $(str)$  $(str)$  – The template you want to format.

#### to\_directory(*directory: [Union](https://docs.python.org/3/library/typing.html#typing.Union)[\[str,](https://docs.python.org/3/library/stdtypes.html#str) [PathLike](https://docs.python.org/3/library/os.html#os.PathLike)[\[str\]](https://docs.python.org/3/library/stdtypes.html#str), [Path\]](https://docs.python.org/3/library/pathlib.html#pathlib.Path)*) → [Self](https://docs.python.org/3/library/typing.html#typing.Self)

Set the directory where the file will be saved.

#### **Raises**

NotADirectory – The given path exists but is not a directory.

#### **Parameters**

directory ([str](https://docs.python.org/3/library/stdtypes.html#str) or pathlib. Path) – Where the file will be stored. Does not include the file's name.

#### use\_mustache()  $\rightarrow$  [Self](https://docs.python.org/3/library/typing.html#typing.Self)

Use chevron (Mustache) to render the template.

#### use\_string\_template()  $\rightarrow$  [Self](https://docs.python.org/3/library/typing.html#typing.Self)

Use string.Template to render the template.

#### $with\_render(*render:* Type/Renderer]) \rightarrow Self$  $with\_render(*render:* Type/Renderer]) \rightarrow Self$  $with\_render(*render:* Type/Renderer]) \rightarrow Self$  $with\_render(*render:* Type/Renderer]) \rightarrow Self$

Use a custom renderer to render the template.

#### **Parameters**

renderer (Type of [fabricius.generator.renderer.Renderer](#page-12-1)) – The renderer to use to format the file. It must be not initialized.

<span id="page-11-0"></span> $with\_data(data: Dict[str, Any], *, overwrite: bool = True) \rightarrow Self$  $with\_data(data: Dict[str, Any], *, overwrite: bool = True) \rightarrow Self$  $with\_data(data: Dict[str, Any], *, overwrite: bool = True) \rightarrow Self$  $with\_data(data: Dict[str, Any], *, overwrite: bool = True) \rightarrow Self$  $with\_data(data: Dict[str, Any], *, overwrite: bool = True) \rightarrow Self$  $with\_data(data: Dict[str, Any], *, overwrite: bool = True) \rightarrow Self$  $with\_data(data: Dict[str, Any], *, overwrite: bool = True) \rightarrow Self$  $with\_data(data: Dict[str, Any], *, overwrite: bool = True) \rightarrow Self$  $with\_data(data: Dict[str, Any], *, overwrite: bool = True) \rightarrow Self$ 

Add data to pass to the template.

#### **Parameters**

- data ([fabricius.const.Data](#page-14-0)) The data you want to pass to the template.
- **overwrite**  $(bool) If the data that already exists should be deleted. If False, the new$  $(bool) If the data that already exists should be deleted. If False, the new$  $(bool) If the data that already exists should be deleted. If False, the new$ data will be added on top of the already existing data. Default to True.

#### $generate() \rightarrow str$  $generate() \rightarrow str$

Generate the file's content.

#### **Raises**

[fabricius.generator.errors.NoContentError](#page-9-2) – If no content to the file were added.

#### **Returns**

The final content of the file.

#### **Return type**

[str](https://docs.python.org/3/library/stdtypes.html#str)

commit(*\**, *overwrite: [bool](https://docs.python.org/3/library/functions.html#bool) = False*, *dry\_run: [bool](https://docs.python.org/3/library/functions.html#bool) = False*) → *[GeneratorCommitResult](#page-9-3)*

Save the file to the disk.

#### **Parameters**

- **overwrite** ([bool](https://docs.python.org/3/library/functions.html#bool)) If a file exist at the given path, shall the overwrite parameter say if the file should be overwritten or not. Default to False.
- dry\_run ([bool](https://docs.python.org/3/library/functions.html#bool)) You should not use this. This is mostly used for Fabricius's tests. This parameter indicate if files should be created.

#### **Raises**

- [fabricius.generator.errors.NoContentError](#page-9-2) If no content to the file were added.
- [fabricius.generator.errors.NoDestinationError](#page-9-4) If no destination/path were designated.
- [fabricius.generator.errors.AlreadyCommittedError](#page-9-5) If the file has already been saved to the disk.
- [FileExistsError](https://docs.python.org/3/library/exceptions.html#FileExistsError) If the file already exists on the disk and overwrite is set to False.

This is different than [AlreadyCommittedError](#page-9-5) because this indicate that the content of the file this generator was never actually saved.

#### **Returns**

A typed dict with information about the created file.

#### **Return type**

fabricius.generator.file.CommitResult

#### <span id="page-12-4"></span><span id="page-12-2"></span>**fabricius.generator.generator module**

#### <span id="page-12-0"></span>class fabricius.generator.generator.Generator

Bases: SupportsPlugin[[GeneratorPlugin](#page-13-0)]

#### files: [List\[](https://docs.python.org/3/library/typing.html#typing.List)[FileGenerator](#page-9-1)]

The list of files to generate with the generator.

**add\_file**(*name: [str](https://docs.python.org/3/library/stdtypes.html#str), extension: [Optional\[](https://docs.python.org/3/library/typing.html#typing.Optional)[str\]](https://docs.python.org/3/library/stdtypes.html#str)* = *None*)  $\rightarrow$  *[FileGenerator](#page-9-1)* 

Add a file to the generator.

#### **Parameters**

- **name**  $(str)$  $(str)$  $(str)$  The name of the file
- extension (Optional, [str](https://docs.python.org/3/library/stdtypes.html#str)) The extension of the file, can be optional. If none, no extension will be added.

#### **Returns**

The generated file. You then have to set file's options.

#### **Return type**

[fabricius.generator.file.FileGenerator](#page-9-1)

execute(*\**, *allow\_overwrite: [bool](https://docs.python.org/3/library/functions.html#bool) = False*, *dry\_run: [bool](https://docs.python.org/3/library/functions.html#bool) = False*) → [Dict\[](https://docs.python.org/3/library/typing.html#typing.Dict)*[FileGenerator](#page-9-1)*, [Optional\[](https://docs.python.org/3/library/typing.html#typing.Optional)*[GeneratorCommitResult](#page-9-3)*]]

Execute generator's tasks.

#### **Parameters**

- allow\_overwrite ([bool](https://docs.python.org/3/library/functions.html#bool)) If files exist at their set path, shall this parameter say if files should be overwritten or not.
- dry\_run ([bool](https://docs.python.org/3/library/functions.html#bool)) You should not use this. This is mostly used for Fabricius's tests. This parameter indicate if files should be created.

#### **Returns**

A dict containing a file generator and its commit result. In case the value is None, this mean that the file was not successfully saved to the disk (Already committed, file already exists, etc.).

#### **Return type**

Dict[[fabricius.generator.file.FileGenerator](#page-9-1), fabricius.generator.file. CommitResult]

#### <span id="page-12-3"></span>**fabricius.generator.renderer module**

<span id="page-12-1"></span>class fabricius.generator.renderer.Renderer(*data: [Dict\[](https://docs.python.org/3/library/typing.html#typing.Dict)[str,](https://docs.python.org/3/library/stdtypes.html#str) [Any\]](https://docs.python.org/3/library/typing.html#typing.Any)*)

Bases: [ABC](https://docs.python.org/3/library/abc.html#abc.ABC)

data: [Dict](https://docs.python.org/3/library/typing.html#typing.Dict)[\[str,](https://docs.python.org/3/library/stdtypes.html#str) [Any\]](https://docs.python.org/3/library/typing.html#typing.Any)

A dictionary that contains data passed by the users to pass inside the template.

 $abstructor(content: str) \rightarrow str$  $abstructor(content: str) \rightarrow str$  $abstructor(content: str) \rightarrow str$ 

class fabricius.generator.renderer.PythonFormatRenderer(*data: [Dict](https://docs.python.org/3/library/typing.html#typing.Dict)[\[str,](https://docs.python.org/3/library/stdtypes.html#str) [Any\]](https://docs.python.org/3/library/typing.html#typing.Any)*)

Bases: [Renderer](#page-12-1)

<span id="page-13-3"></span> $\text{render}(content: str) \rightarrow str$  $\text{render}(content: str) \rightarrow str$  $\text{render}(content: str) \rightarrow str$ 

#### class fabricius.generator.renderer.ChevronRenderer(*data: [Dict](https://docs.python.org/3/library/typing.html#typing.Dict)[\[str,](https://docs.python.org/3/library/stdtypes.html#str) [Any\]](https://docs.python.org/3/library/typing.html#typing.Any)*)

Bases: [Renderer](#page-12-1)

 $\text{render}(content: str) \rightarrow str$  $\text{render}(content: str) \rightarrow str$  $\text{render}(content: str) \rightarrow str$ 

#### class fabricius.generator.renderer.StringTemplateRenderer(*data: [Dict\[](https://docs.python.org/3/library/typing.html#typing.Dict)[str,](https://docs.python.org/3/library/stdtypes.html#str) [Any\]](https://docs.python.org/3/library/typing.html#typing.Any)*)

Bases: [Renderer](#page-12-1)

 $\text{render}(content: str) \rightarrow str$  $\text{render}(content: str) \rightarrow str$  $\text{render}(content: str) \rightarrow str$ 

#### <span id="page-13-1"></span>**Module contents**

#### **fabricius.plugins package**

#### **Submodules**

#### <span id="page-13-2"></span>**fabricius.plugins.generator module**

#### <span id="page-13-0"></span>class fabricius.plugins.generator.GeneratorPlugin

Bases: BasePlugin

A plugin to plug to the [fabricius.generator.generator.Generator](#page-12-0) class.

You can edit the methods of the class, and they'll be run according to their description.

#### $on$ **file\_add**(*file:* [FileGenerator](#page-9-1))  $\rightarrow$  [Any](https://docs.python.org/3/library/typing.html#typing.Any)

Called when a new file has been added to the generator.

#### **Parameters**

**file** (*[fabricius.generator.file.FileGenerator](#page-9-1)*) – The file that has been added to the generator.

#### $before\_execution() \rightarrow Any$  $before\_execution() \rightarrow Any$

Called when the user has called the "execute" method. This is ran before the generator creates any files.

#### before\_file\_commit(*file:* [FileGenerator](#page-9-1)) → [Any](https://docs.python.org/3/library/typing.html#typing.Any)

Called when a file is about to be created. The file is NOT yet created and is still not saved locally.

#### **Parameters**

file ([fabricius.generator.file.FileGenerator](#page-9-1)) – The file that will be generated.

#### $after_file\_commit(file: FileGenerator) \rightarrow Any$  $after_file\_commit(file: FileGenerator) \rightarrow Any$  $after_file\_commit(file: FileGenerator) \rightarrow Any$  $after_file\_commit(file: FileGenerator) \rightarrow Any$

Called when a file has been created and saved locally.

#### **Parameters**

file ([fabricius.generator.file.FileGenerator](#page-9-1)) – The file that has been generated.

after\_execution(*results: [Dict\[](https://docs.python.org/3/library/typing.html#typing.Dict)*[FileGenerator](#page-9-1)*, [Optional\[](https://docs.python.org/3/library/typing.html#typing.Optional)*[GeneratorCommitResult](#page-9-3)*]]*) → [Any](https://docs.python.org/3/library/typing.html#typing.Any)

Called when the generator has realized all file generation.

#### **Parameters**

results (List of [fabricius.generator.file.GeneratorCommitResult](#page-9-3)) – A list of [GeneratorCommitResult](#page-9-3).

<span id="page-14-4"></span>on\_commit\_fail(*file:* [FileGenerator,](#page-9-1) *exception: [Exception](https://docs.python.org/3/library/exceptions.html#Exception)*) → [Any](https://docs.python.org/3/library/typing.html#typing.Any)

Called when the generator has failed to commit a file.

#### **Parameters**

- file ([fabricius.generator.file.FileGenerator](#page-9-1)) The file that has been generated.
- exception ([Exception](https://docs.python.org/3/library/exceptions.html#Exception)) The exception that was raised.

#### <span id="page-14-2"></span>**Module contents**

### **2.2.2 Submodules**

### <span id="page-14-1"></span>**2.2.3 fabricius.const module**

#### <span id="page-14-0"></span>fabricius.const.Data

Represent the data passed to a generator/file, under a form of dictionary.

alias of [Dict](https://docs.python.org/3/library/typing.html#typing.Dict)[[str](https://docs.python.org/3/library/stdtypes.html#str), [Any](https://docs.python.org/3/library/typing.html#typing.Any)]

#### fabricius.const.FILE\_STATE

Define the state of a file.

The file's state can be one of:

- pending
- persisted
- deleted

alias of [Literal](https://docs.python.org/3/library/typing.html#typing.Literal)['pending', 'persisted', 'deleted']

#### fabricius.const.PathStrOrPath

Represent a path as a [str](https://docs.python.org/3/library/stdtypes.html#str) or a [pathlib.Path](https://docs.python.org/3/library/pathlib.html#pathlib.Path) object. Typically what's used to treat path in Fabricius.

```
alias of Union[str, PathLike[str], Path]
```
### <span id="page-14-3"></span>**2.2.4 fabricius.utils module**

Utilities shipped with Fabricius.

fabricius.utils.camel\_case(*text: [str](https://docs.python.org/3/library/stdtypes.html#str)*) → [str](https://docs.python.org/3/library/stdtypes.html#str)

Return the text formatted in camel case

#### **Parameters**

**text**  $(str)$  $(str)$  $(str)$  – The text you want to format.

#### **Returns**

The formatted text.

#### **Return type**

[str](https://docs.python.org/3/library/stdtypes.html#str)

#### <span id="page-15-0"></span>**Example**

```
>>> my_text = "Some text"
>>> camel_case(my_text)
'someText'
```
fabricius.utils.snake\_case(*text: [str](https://docs.python.org/3/library/stdtypes.html#str)*) → [str](https://docs.python.org/3/library/stdtypes.html#str)

Return the text formatted in snake case

#### **Parameters**

**text**  $(str)$  $(str)$  $(str)$  – The text you want to format.

**Returns**

The formatted text.

**Return type**

[str](https://docs.python.org/3/library/stdtypes.html#str)

### **Example**

>>> my\_text = "Some text" >>> snake\_case(my\_text) 'some\_text'

#### fabricius.utils.dash\_case(*text: [str](https://docs.python.org/3/library/stdtypes.html#str)*) → [str](https://docs.python.org/3/library/stdtypes.html#str)

Return the text formatted in dash case

#### **Parameters**

**text**  $(str)$  $(str)$  $(str)$  – The text you want to format.

**Returns**

The formatted text.

#### **Return type** [str](https://docs.python.org/3/library/stdtypes.html#str)

#### **Example**

```
>>> my_text = "Some text"
>>> dash_case(my_text)
'some-text'
```
#### fabricius.utils.pascal\_case(*text: [str](https://docs.python.org/3/library/stdtypes.html#str)*) → [str](https://docs.python.org/3/library/stdtypes.html#str)

Return the text formatted in pascal case

#### **Parameters**

**text**  $(str)$  $(str)$  $(str)$  – The text you want to format.

#### **Returns**

The formatted text.

**Return type** [str](https://docs.python.org/3/library/stdtypes.html#str)

<span id="page-16-2"></span>**Example**

```
>>> my_text = "Some text"
>>> pascal_case(my_text)
'SomeText'
```
fabricius.utils.capital\_case(*text: [str](https://docs.python.org/3/library/stdtypes.html#str)*) → [str](https://docs.python.org/3/library/stdtypes.html#str)

Return the text formatted in capital case

#### **Parameters**

**text**  $(str)$  $(str)$  $(str)$  – The text you want to format.

**Returns**

The formatted text.

**Return type**

[str](https://docs.python.org/3/library/stdtypes.html#str)

### **Example**

>>> my\_text = "Some text" >>> capital\_case(my\_text) 'Some Text'

#### fabricius.utils.sentence\_case(*text: [str](https://docs.python.org/3/library/stdtypes.html#str)*) → [str](https://docs.python.org/3/library/stdtypes.html#str)

Return the text formatted in sentence case

#### **Parameters**

**text**  $(str)$  $(str)$  $(str)$  – The text you want to format.

**Returns**

The formatted text.

**Return type** [str](https://docs.python.org/3/library/stdtypes.html#str)

#### **Example**

```
>>> my_text = "Some text"
>>> sentence_case(my_text)
'Some text'
```
### <span id="page-16-1"></span>**2.2.5 Module contents**

# <span id="page-16-0"></span>**2.3 fabricius**

### **CHAPTER**

# **THREE**

# **INDICES AND TABLES**

- <span id="page-18-0"></span>• genindex
- modindex
- search

# **PYTHON MODULE INDEX**

<span id="page-20-0"></span>f

fabricius, [13](#page-16-1) fabricius.const, [11](#page-14-1) fabricius.generator, [10](#page-13-1) fabricius.generator.errors, [6](#page-9-6) fabricius.generator.file, [6](#page-9-7) fabricius.generator.generator, [9](#page-12-2) fabricius.generator.renderer, [9](#page-12-3) fabricius.plugins, [11](#page-14-2) fabricius.plugins.generator, [10](#page-13-2) fabricius.utils, [11](#page-14-3)

### **INDEX**

### <span id="page-22-0"></span>A

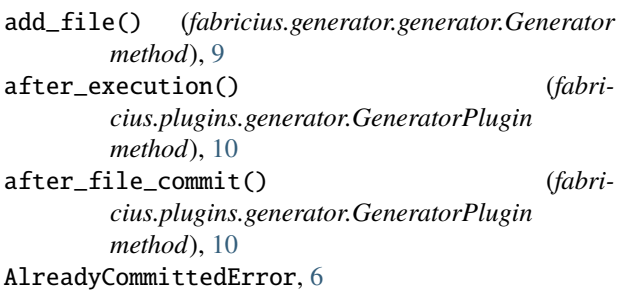

# B

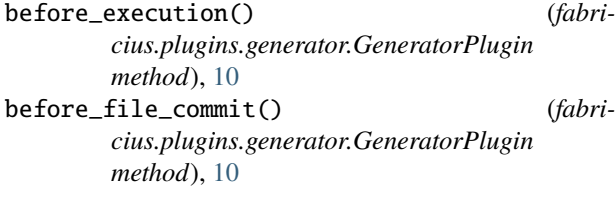

# C

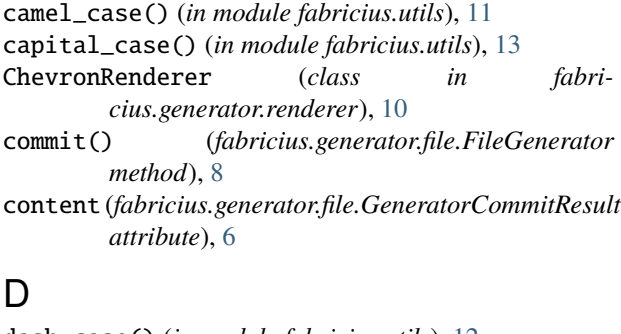

dash\_case() (*in module fabricius.utils*), [12](#page-15-0) data (*fabricius.generator.file.FileGenerator attribute*), [7](#page-10-0) data (*fabricius.generator.file.GeneratorCommitResult attribute*), [6](#page-9-8) data (*fabricius.generator.renderer.Renderer attribute*), [9](#page-12-4) Data (*in module fabricius.const*), [11](#page-14-4) destination (*fabricius.generator.file.FileGenerator attribute*), [7](#page-10-0) destination (*fabricius.generator.file.GeneratorCommitResult* GeneratorCommitResult (*class in fabriattribute*), [6](#page-9-8) *method*), [7](#page-10-0) G *method*), [8](#page-11-0) Generator (*class in fabricius.generator.generator*), [9](#page-12-4) *cius.generator.file*), [6](#page-9-8) GeneratorPlugin (*class in fabricius.plugins.generator*), [10](#page-13-3)

### E

```
execute() (fabricius.generator.generator.Generator
         method), 9
```
### F

fabricius module, [13](#page-16-2) fabricius.const module, [11](#page-14-4) fabricius.generator module, [10](#page-13-3) fabricius.generator.errors module, [6](#page-9-8) fabricius.generator.file module, [6](#page-9-8) fabricius.generator.generator module, [9](#page-12-4) fabricius.generator.renderer module, [9](#page-12-4) fabricius.plugins module, [11](#page-14-4) fabricius.plugins.generator module, [10](#page-13-3) fabricius.utils module, [11](#page-14-4) FILE\_STATE (*in module fabricius.const*), [11](#page-14-4) FileGenerator (*class in fabricius.generator.file*), [6](#page-9-8) files (*fabricius.generator.generator.Generator attribute*), [9](#page-12-4) from\_content() (*fabricius.generator.file.FileGenerator method*), [7](#page-10-0) from\_file() (*fabricius.generator.file.FileGenerator* generate() (*fabricius.generator.file.FileGenerator*

### M

```
module
    fabricius, 13
    fabricius.const, 11
    fabricius.generator, 10
    fabricius.generator.errors, 6
    fabricius.generator.file, 6
    fabricius.generator.generator, 9
    fabricius.generator.renderer, 9
    fabricius.plugins, 11
    fabricius.plugins.generator, 10
    fabricius.utils, 11
```
# N

name (*fabricius.generator.file.FileGenerator attribute*), [7](#page-10-0) name (*fabricius.generator.file.GeneratorCommitResult attribute*), [6](#page-9-8) NoContentError, [6](#page-9-8) NoDestinationError, [6](#page-9-8)

# O

```
on_commit_fail() (fabri-
      cius.plugins.generator.GeneratorPlugin
      method), 10
on_file_add() (fabri-
      cius.plugins.generator.GeneratorPlugin
      method), 10
```
# P

pascal\_case() (*in module fabricius.utils*), [12](#page-15-0) PathStrOrPath (*in module fabricius.const*), [11](#page-14-4) PythonFormatRenderer (*class in fabricius.generator.renderer*), [9](#page-12-4)

# R

```
render() (fabricius.generator.renderer.ChevronRenderer
         method), 10
render() (fabricius.generator.renderer.PythonFormatRenderer
         method), 9
render() (fabricius.generator.renderer.Renderer
         method), 9
render() (fabricius.generator.renderer.StringTemplateRenderer
         method), 10
Renderer (class in fabricius.generator.renderer), 9
renderer (fabricius.generator.file.FileGenerator at-
         tribute), 7
```
# S

sentence\_case() (*in module fabricius.utils*), [13](#page-16-2) snake\_case() (*in module fabricius.utils*), [12](#page-15-0) state (*fabricius.generator.file.FileGenerator attribute*), [7](#page-10-0)

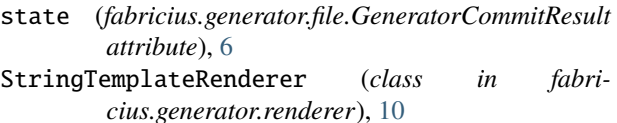

### T

template\_content (*fabricius.generator.file.FileGenerator attribute*), [7](#page-10-0) template\_content (*fabricius.generator.file.GeneratorCommitResult*

*attribute*), [6](#page-9-8) to\_directory() (*fabricius.generator.file.FileGenerator method*), [7](#page-10-0)

# U

```
use_mustache() (fabricius.generator.file.FileGenerator
       method), 7
use_string_template() (fabri-
        cius.generator.file.FileGenerator method),
        7
```
### W

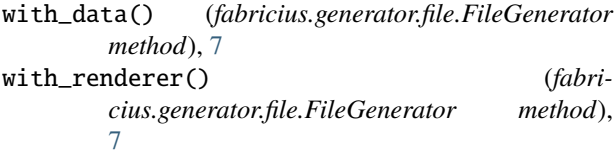